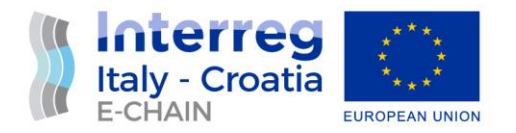

# D 4.3.4 – Commissioning Report

# Activity 4.3 – Integration and Testing

June, 2022

Partner: PP3 – GMT SpA Authors: Emanuele Giglio, Giovanni Massimiliano Lanzillotta Email: [giglio@gmtspa.it;](mailto:giglio@gmtspa.it) [lanzillotta@gmtspa.it;](mailto:lanzillotta@gmtspa.it)

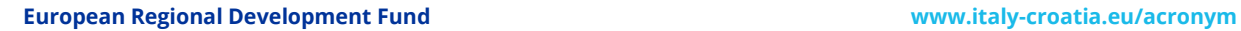

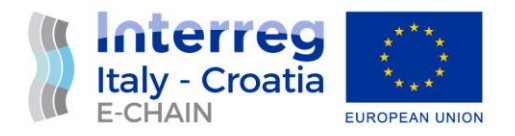

# VERSION CONTROL

<span id="page-1-0"></span>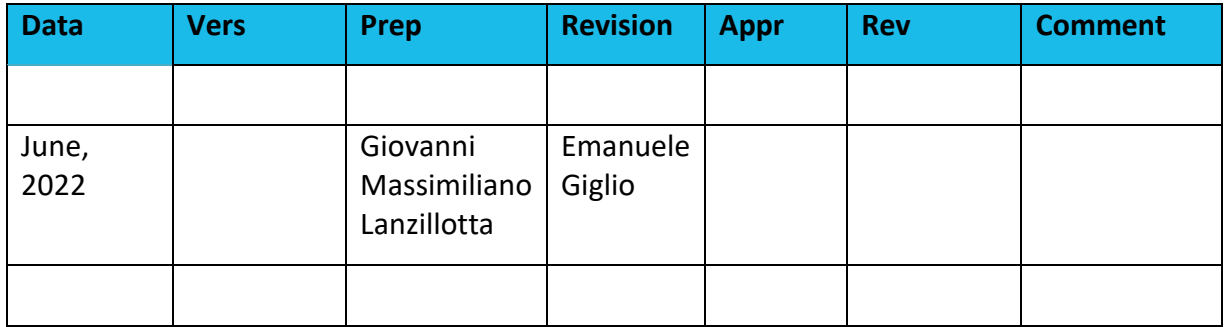

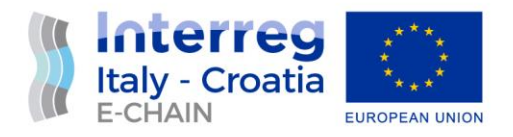

# **TABLE OF CONTENTS**

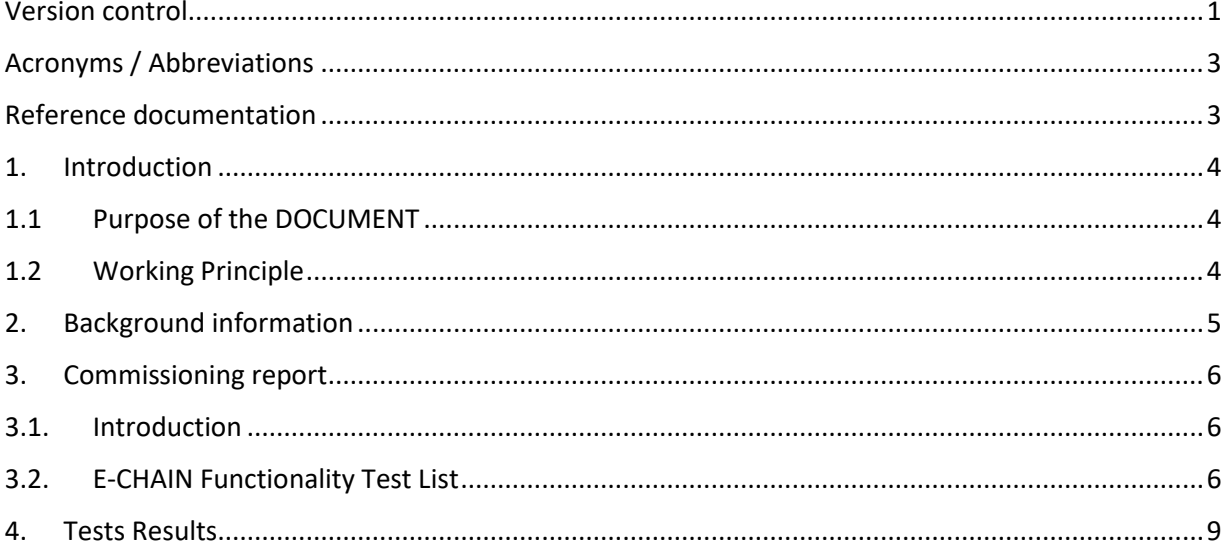

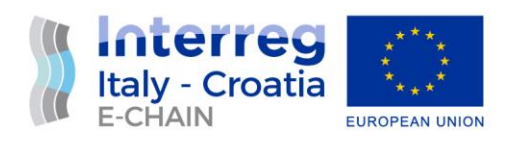

# ACRONYMS / ABBREVIATIONS

<span id="page-3-0"></span>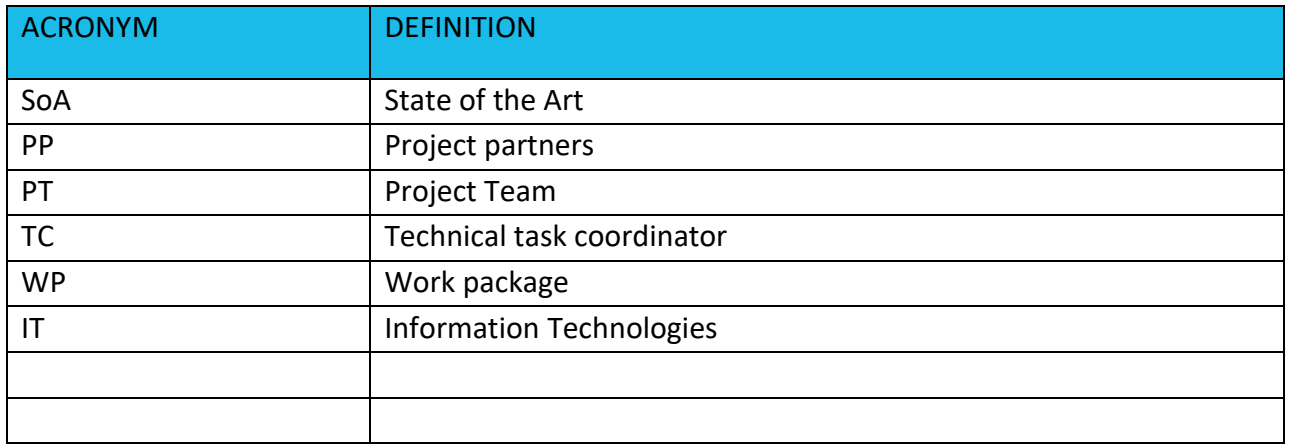

#### REFERENCE DOCUMENTATION

<span id="page-3-1"></span>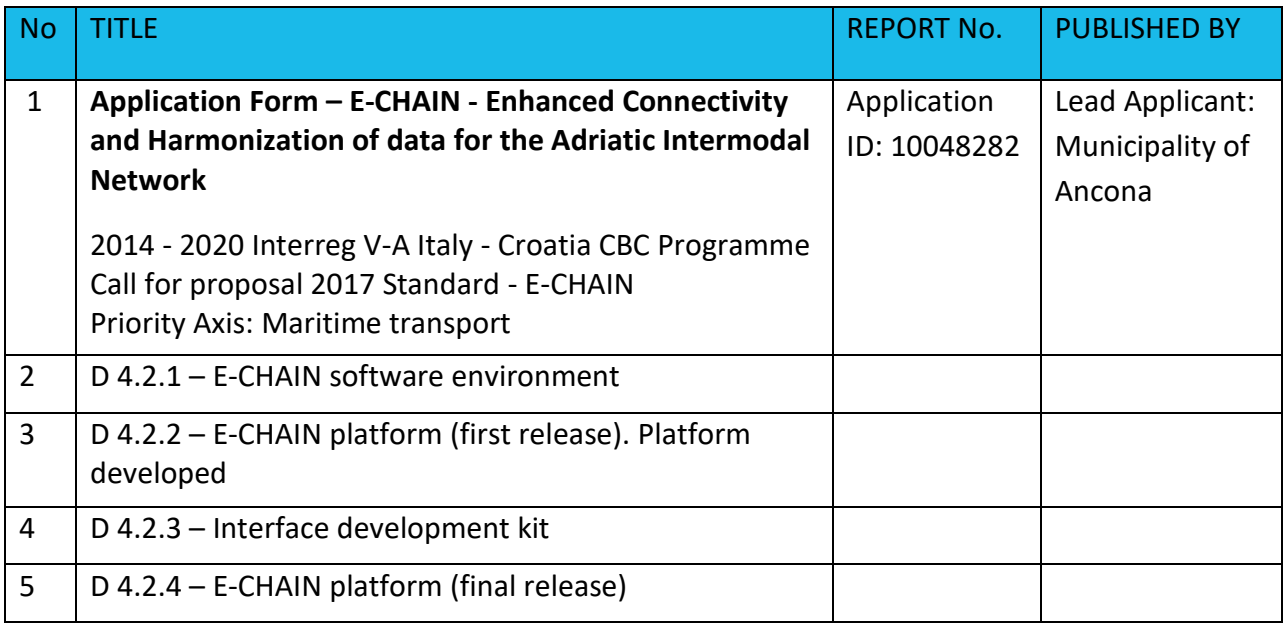

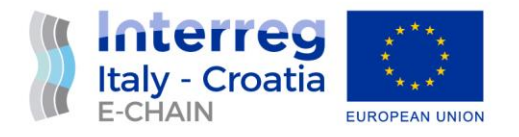

# <span id="page-4-1"></span><span id="page-4-0"></span>1. INTRODUCTION 1.1 PURPOSE OF THE DOCUMENT

This document is relevant to the activity 4.3 Integration and testing of E-CHAIN project - Enhanced Connectivity and Harmonization of data for the Adriatic Intermodal Network.

The purpose of this document is to identify and document the testing procedures for services and components of the platform and to provides guidelines for developers for the final release of E-CHAIN platform. The reporting of testing of E-CHAIN platform components is needed to assure the quality of the solution provided and will will be done in cooperation with the all partners of the project.

It is the operational document for the execution of the project being used:

• by the Task Manager (TM) and Project Team (PT) to provide testing procedures and initial testing results for E-CHAIN platform during the last stage of platform development

#### <span id="page-4-2"></span>1.2 WORKING PRINCIPLE

Documents the Verification and Commissioning environment and procedures applied in practice for services and components of the platform.

The main sources of data for defining test procedures derive from other deliverables, as follows:

D 4.3.2 – E-CHAIN commissioning requirements. The commissioning process is the integrated application of a set of procedures to check, inspect, and test every operational component. It consists of defining requirements and procedures for documenting, testing and accepting a complete system before it goes into production

D 4.3.3 – Test environment report. Documents the development testing procedures for services and components of the platform and provides guidelines for developers.

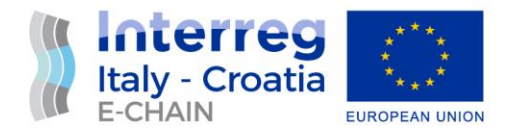

## <span id="page-5-0"></span>2. BACKGROUND INFORMATION

E-CHAIN (Enhanced Connectivity and Harmonization of data for the Adriatic Intermodal Network) main objective is to enhance connectivity and harmonization of data for the Adriatic Intermodal Network, through the realization of a modular integrated software (E-CHAIN platform) for the management of intermodal transport services in port areas for passenger transport. To enhance the current situation, E-CHAIN will focus on providing new services such as an improved Port multimodal info mobility system for the passengers, a ticketing system integrated with other transport modes, an advanced touristic co-marketing tool for the operators. These services will be designed and deployed in the selected pilot sites (Ancona, Split and Venice). A Business model suited to adapt the technology developed in the three applicative contexts will be created and specific needs will be taken into account.

The aim of WP4 is to develop, test and implement all components of E-CHAIN platform.

For this reason, development shall comprise a set of customer oriented services, related to mobility and tourism that have been selected in the WP3. Specific objectives:

- Develop selected services according to the specifics (technical and not) identified in WP3;
- Roll out service versions at pilot sites;
- Develop WSs to allow the integration between different services/systems for a multimodal and interoperable transportation
	- o Timetables and travel solution optimizing resources (vehicles, staff), real-time events (e.g. delays) in a seamless solution: from Ancona centre to Split, train+bus+ferry complete information available by APP, WEB, totem.
	- $\circ$  Booking and ticketing modules to allow the payment of transport modes operated by different operators (Conerobus in Ancona + Trenitalia + Jadrolinjia), thanks to the integration between different IT systems and stakeholder involvement.
- Develop help-desk system to assist travellers during the trip according to their needs.

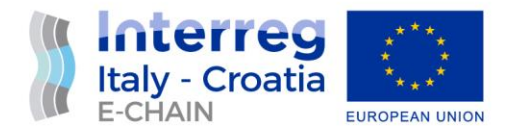

#### <span id="page-6-0"></span>3. COMMISSIONING REPORT

# <span id="page-6-1"></span>3.1. INTRODUCTION

The purpose of this chapter is to show and comment the work done, prepared during the D 4.3.2 and tested in the D 4.3.3.

The test procedures, according to D.4.3.2 Commissioning Requirements, has verified in details the functionalities of all components of E-CHAIN platform.

Every test has a well-defined test procedure with:

- a Code to facilitate its identification;
- a Title summarizing the scope of the specific test;
- a Scope describing the scope of the test;
- a set of Pre-Conditions describing the initial conditions of the system and of the test environment and facilities before to execute the test procedure;
- a Procedure describing how the test will be carried out;
- the Successful Expected Results describing the set of results to consider the test successfully passed.

# <span id="page-6-2"></span>3.2. E-CHAIN FUNCTIONALITY TEST LIST

Here is the lists of test for every aspect of the E-CHAIN platform

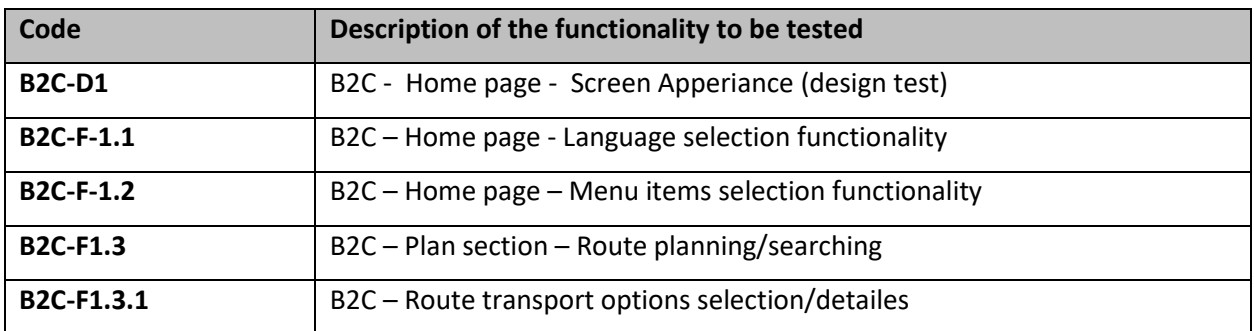

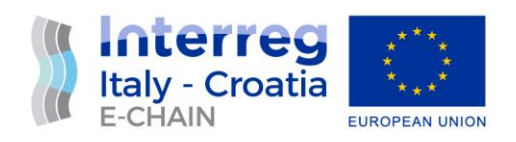

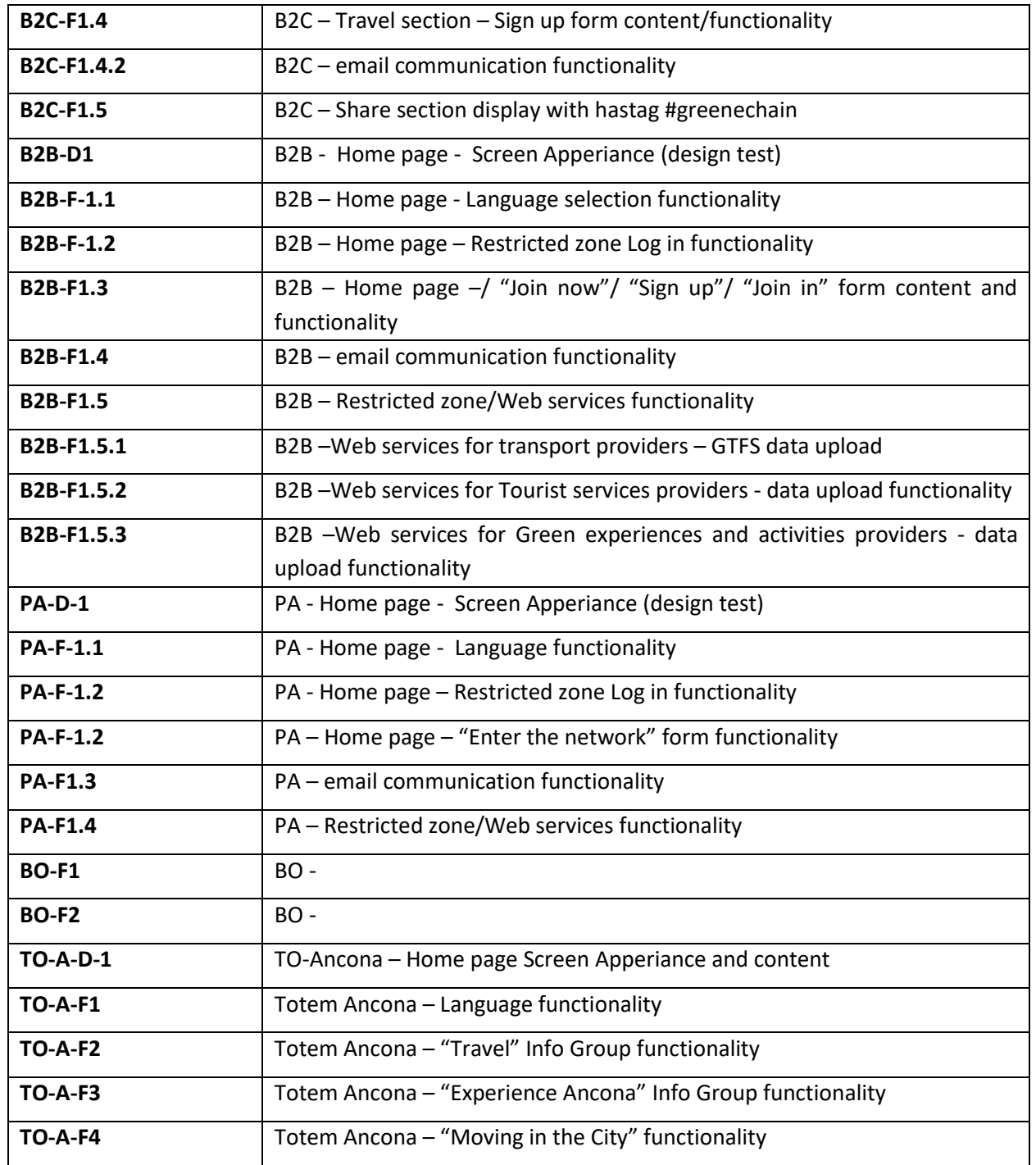

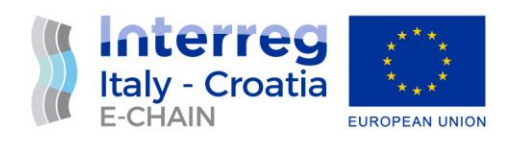

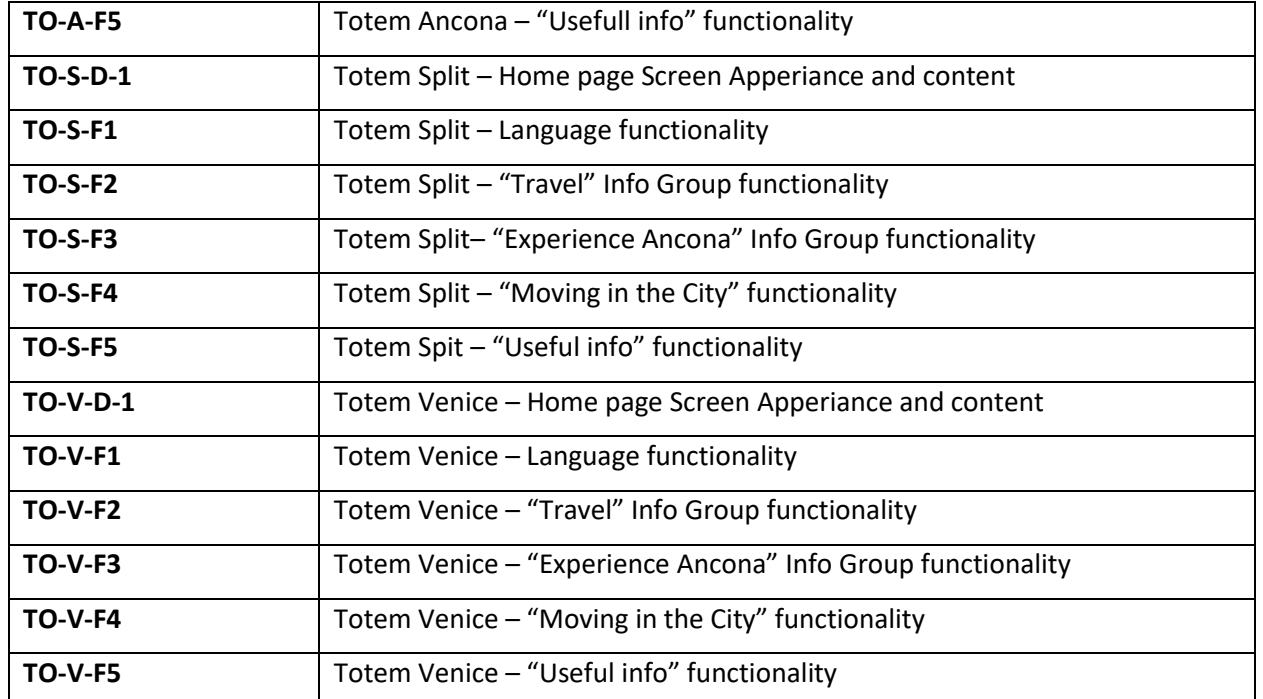

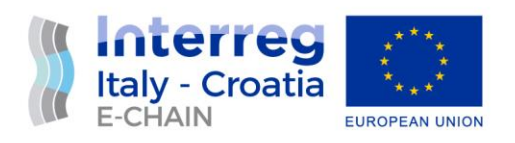

# <span id="page-9-0"></span>4. TESTS RESULTS

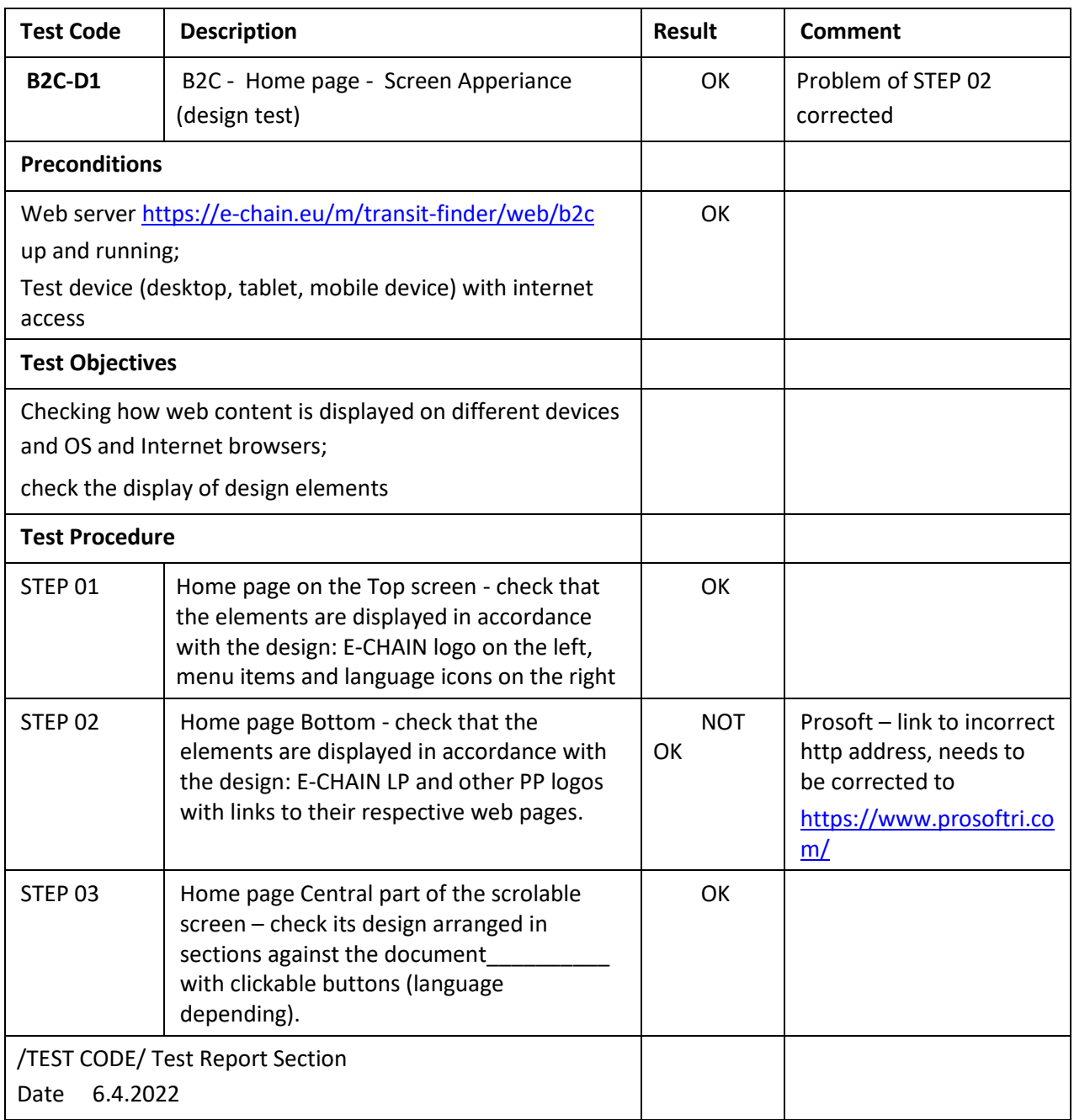

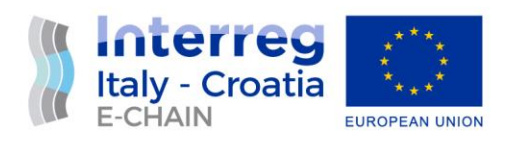

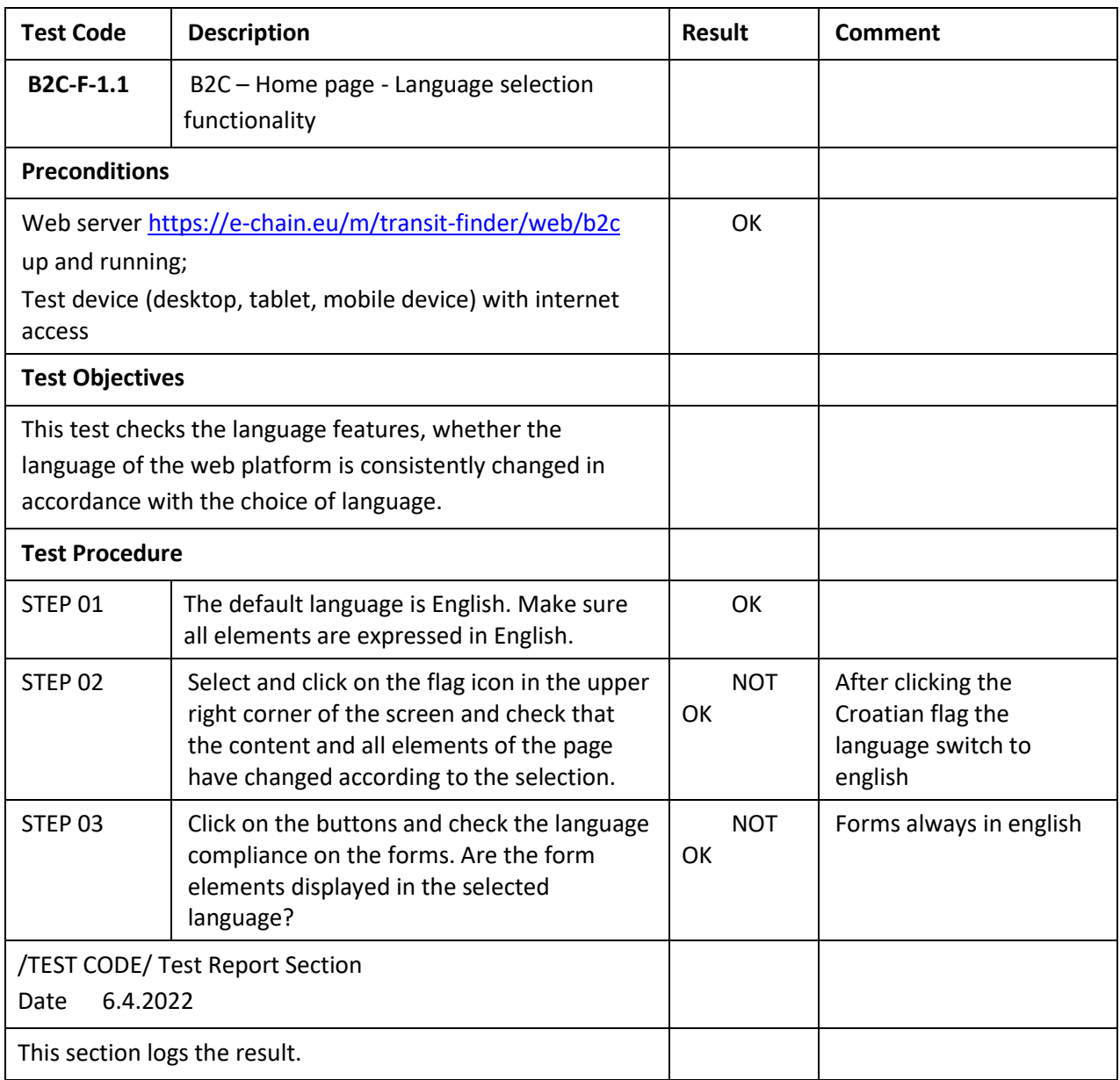

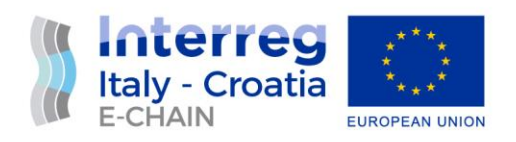

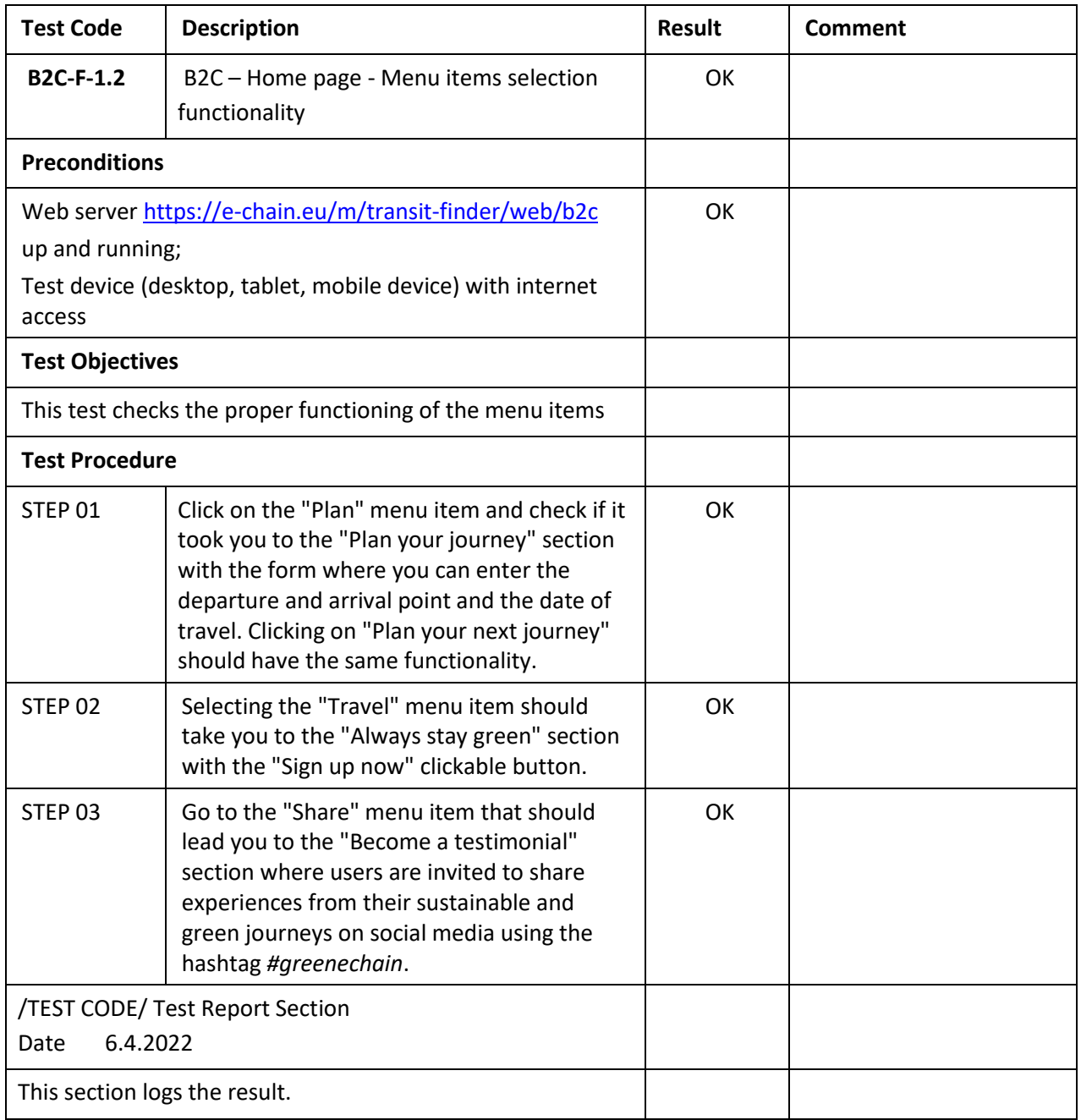

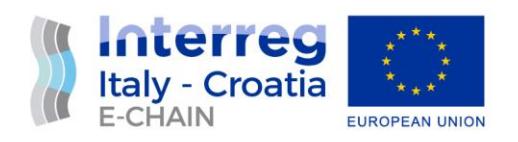

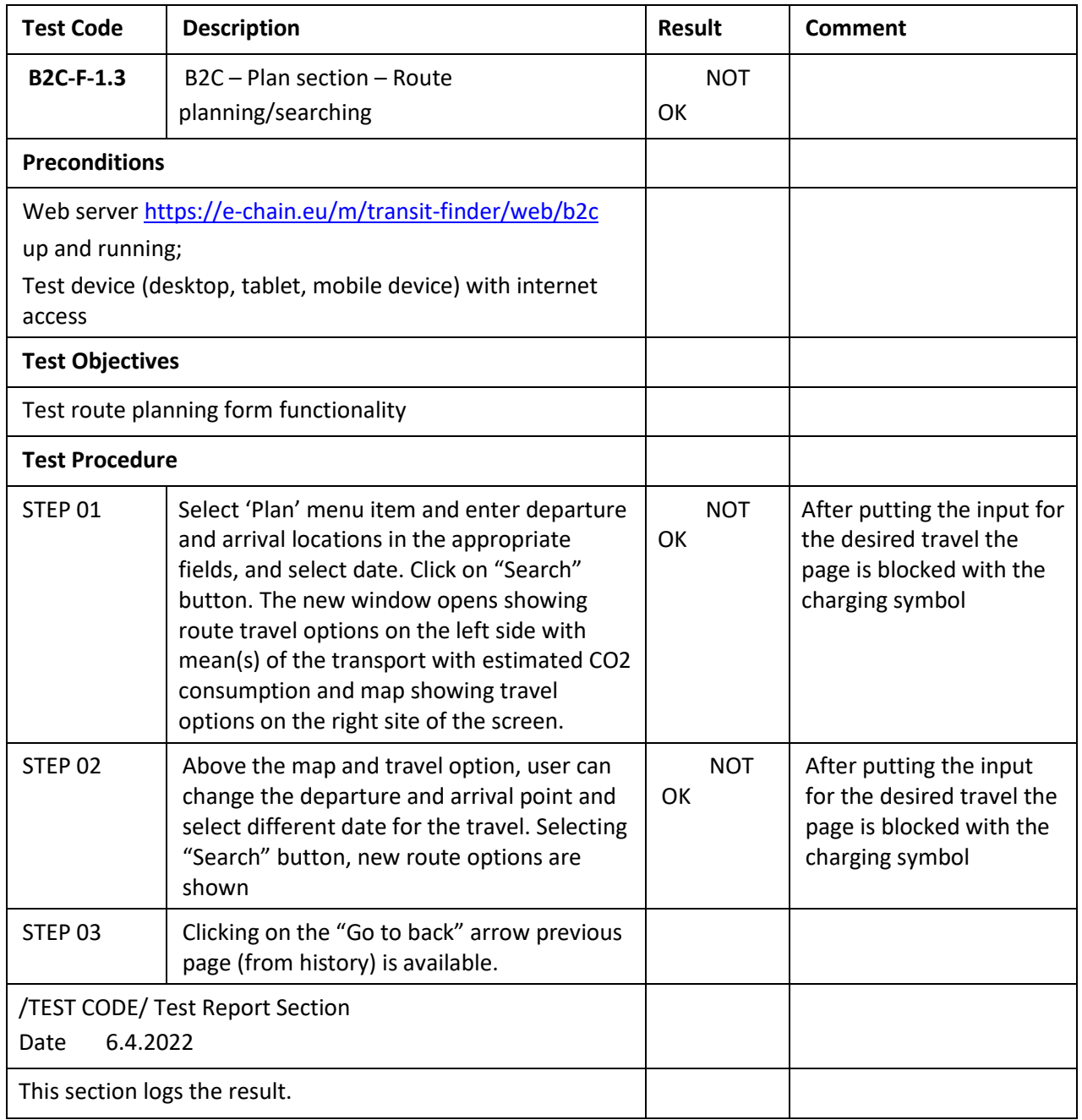

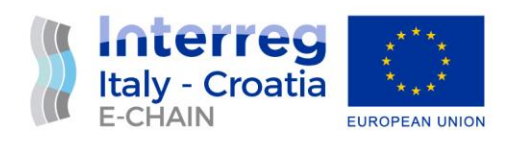

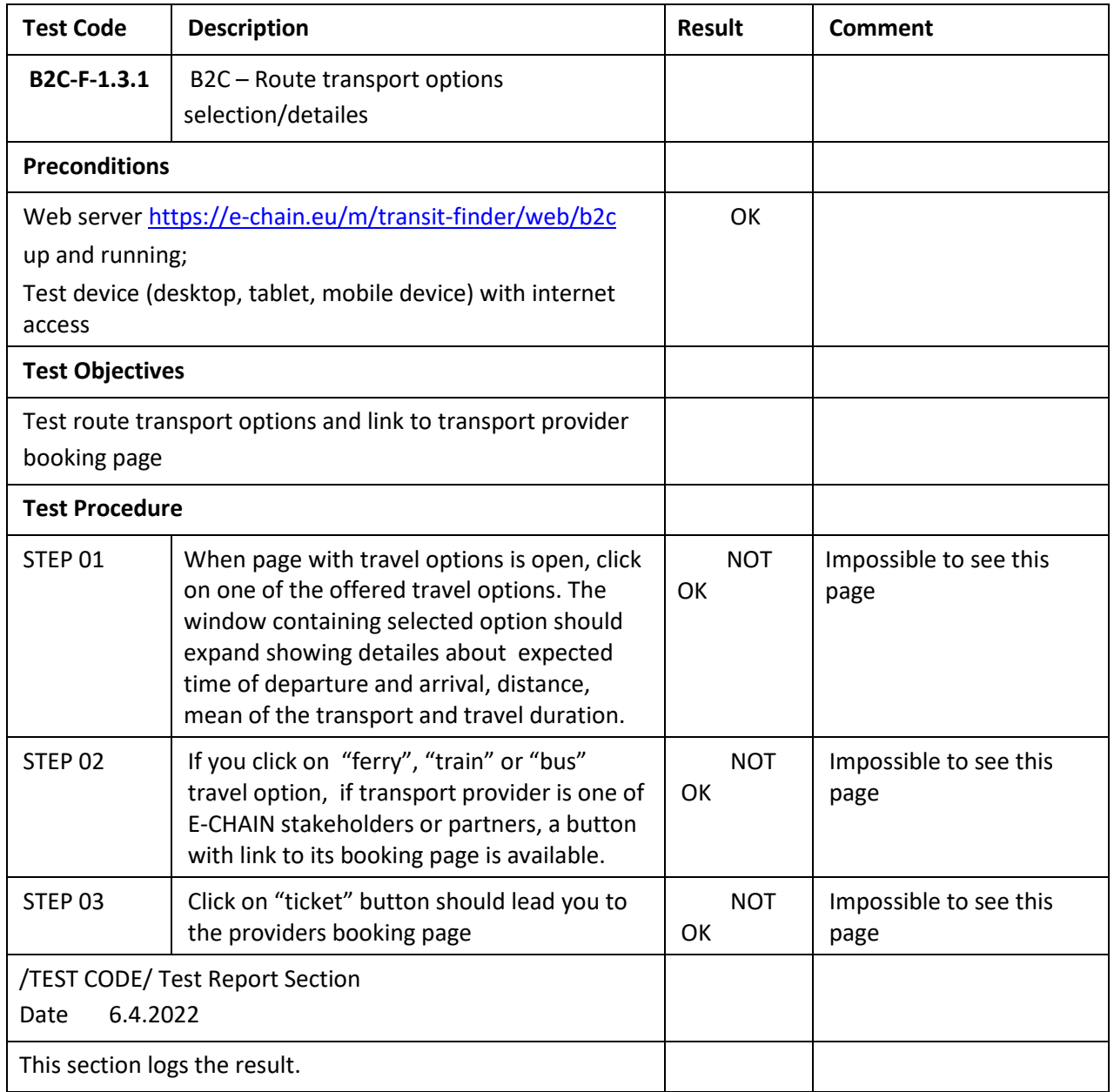

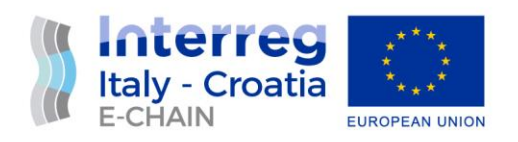

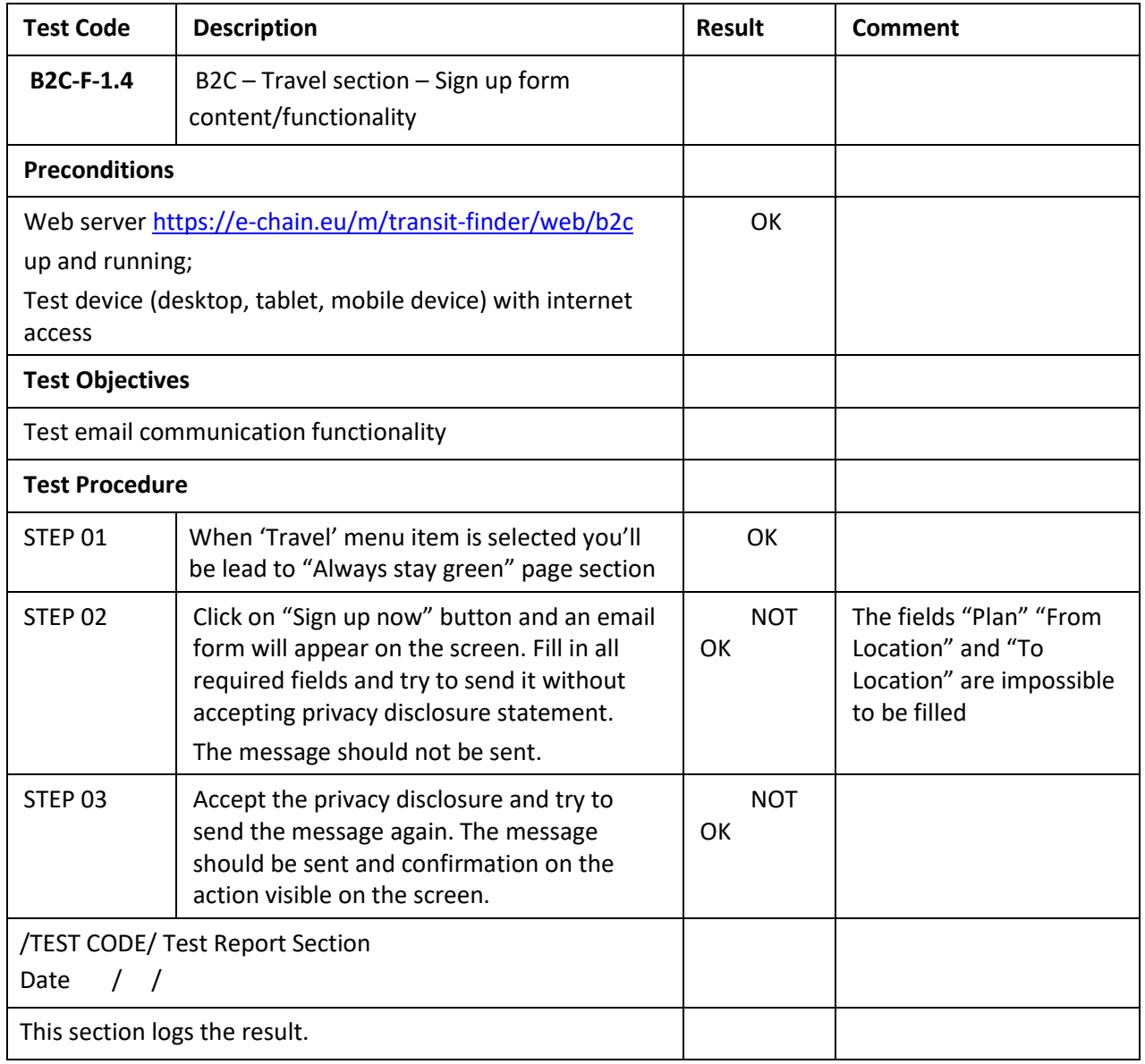

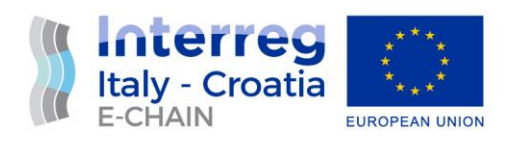

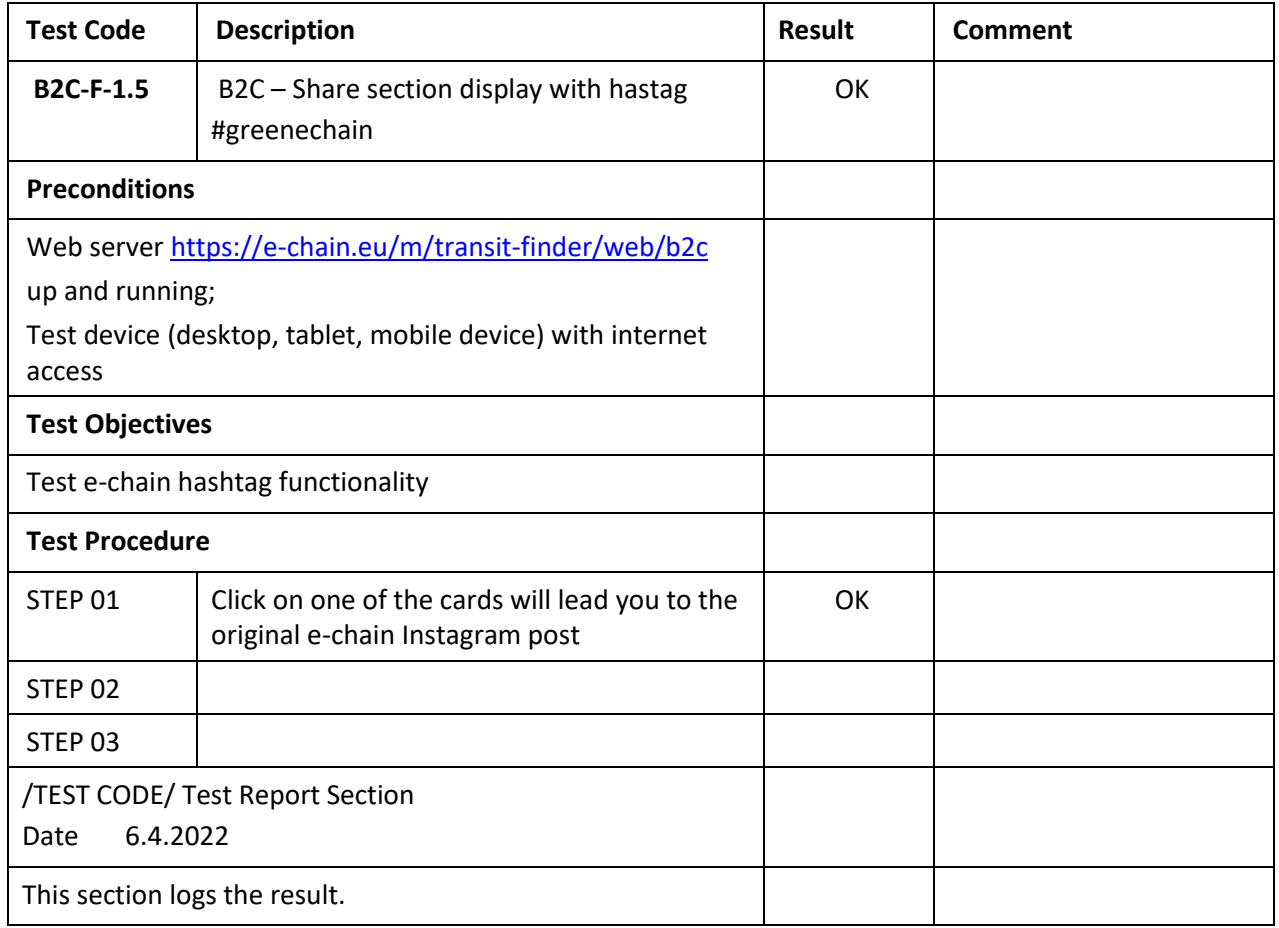

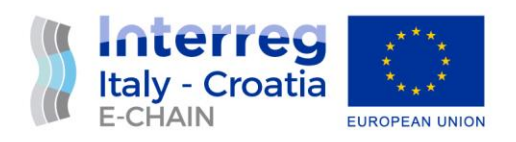

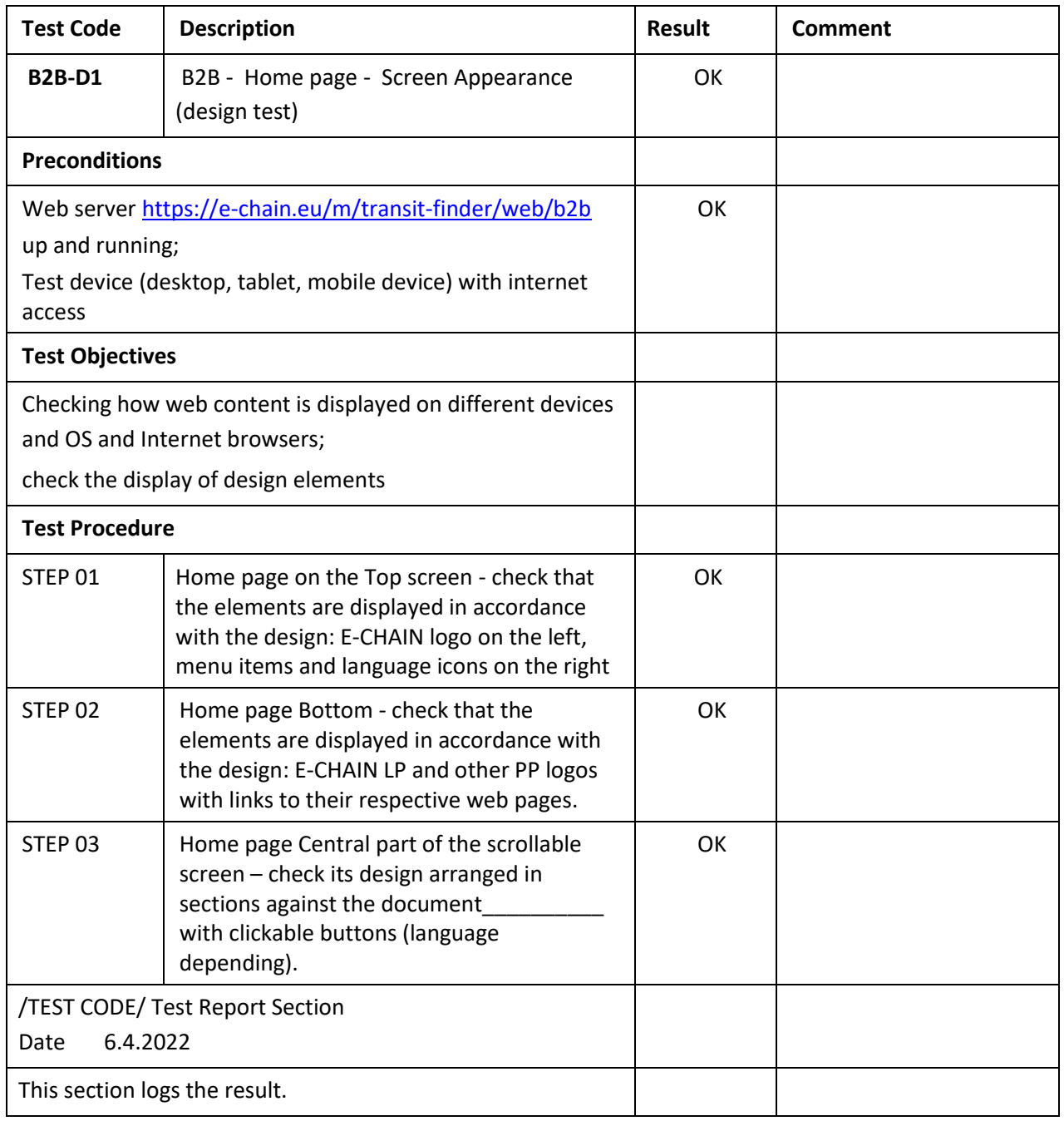

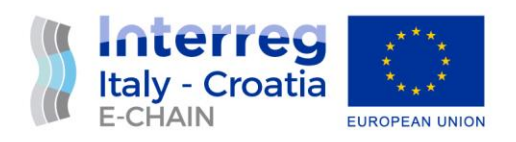

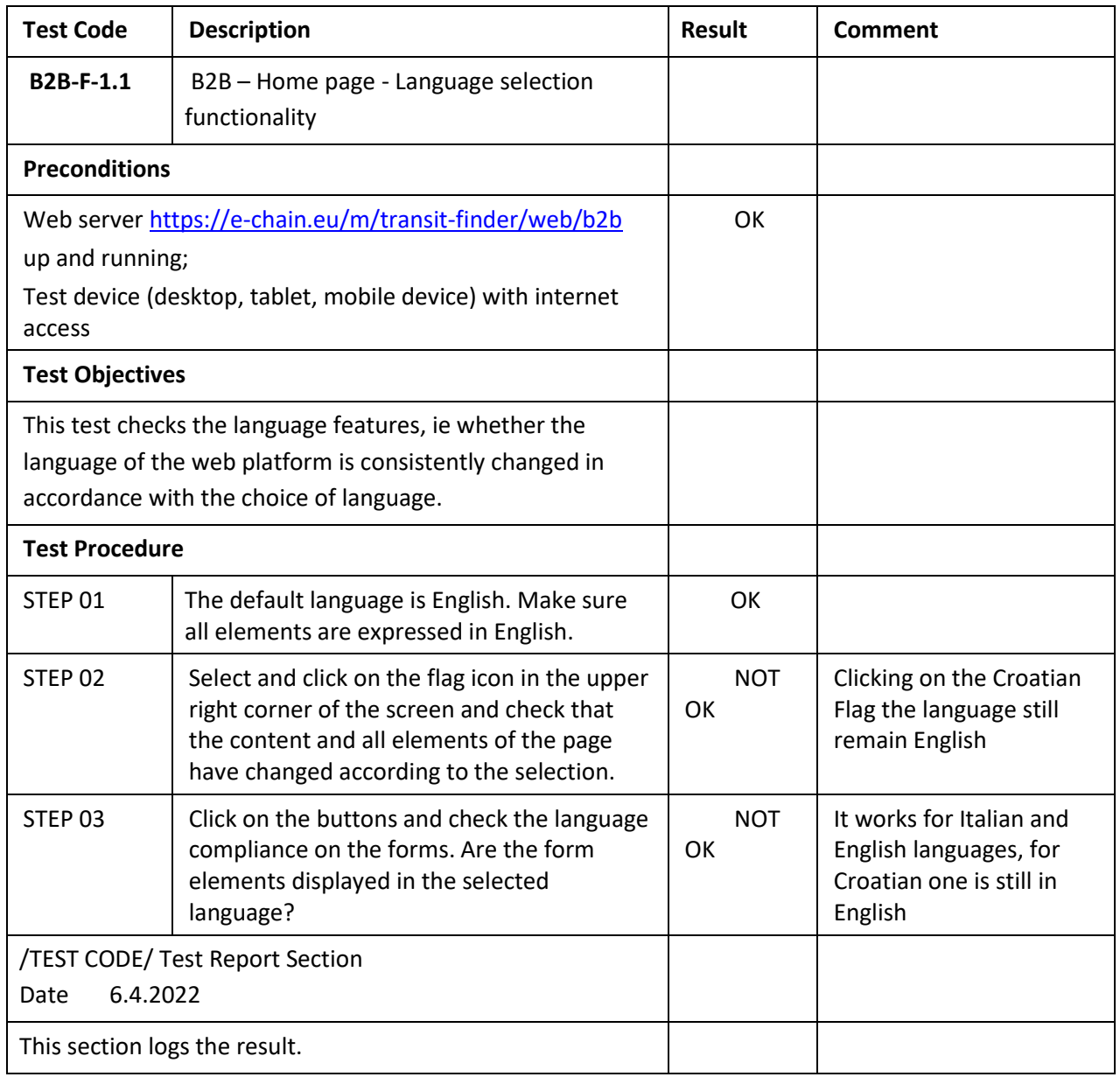

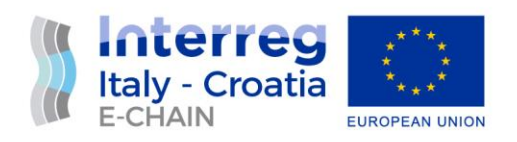

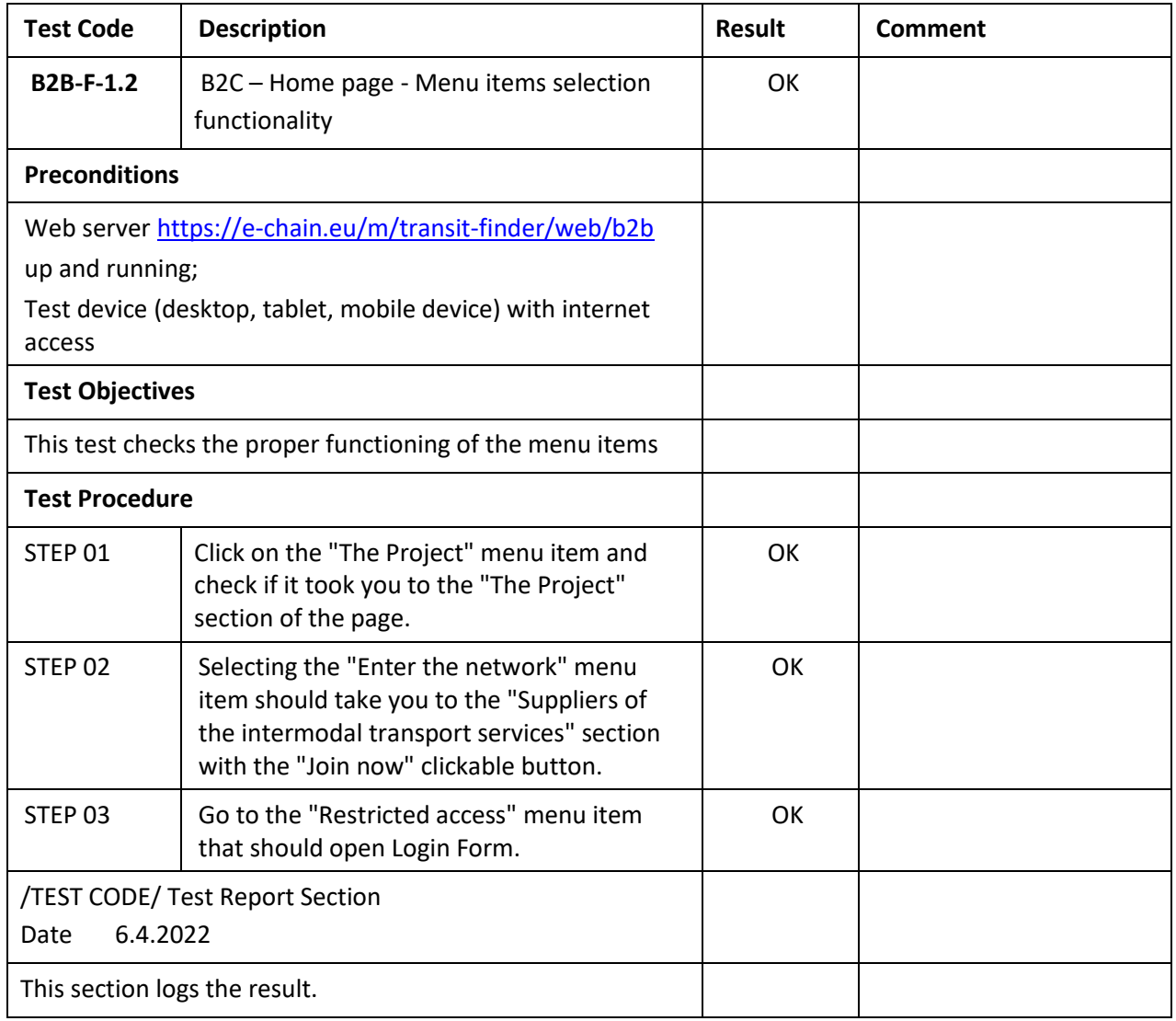

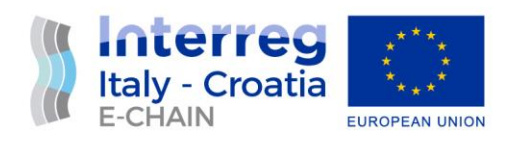

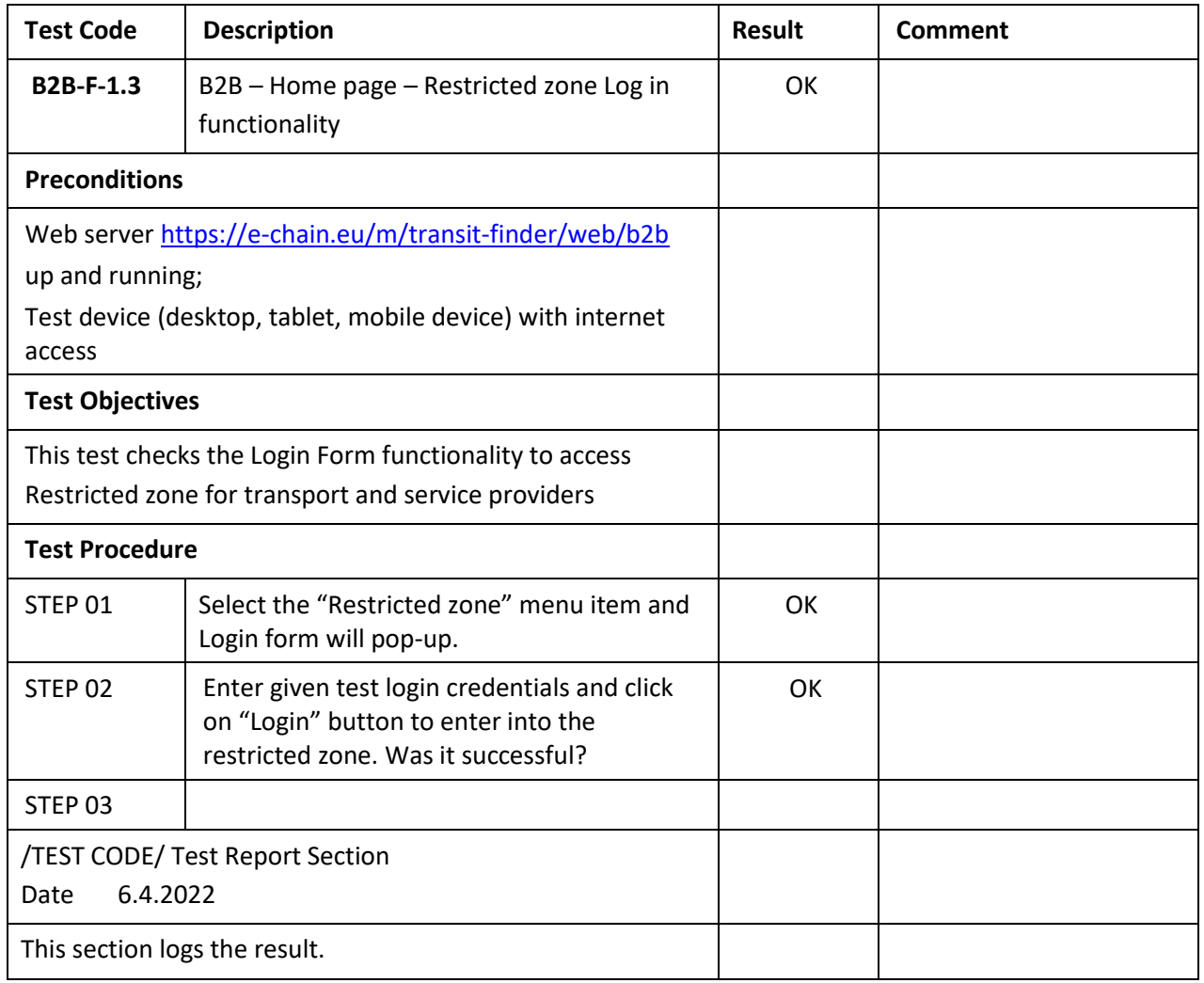

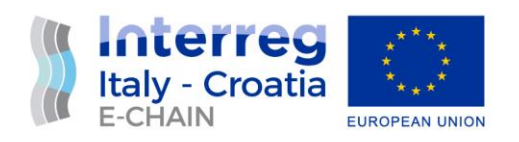

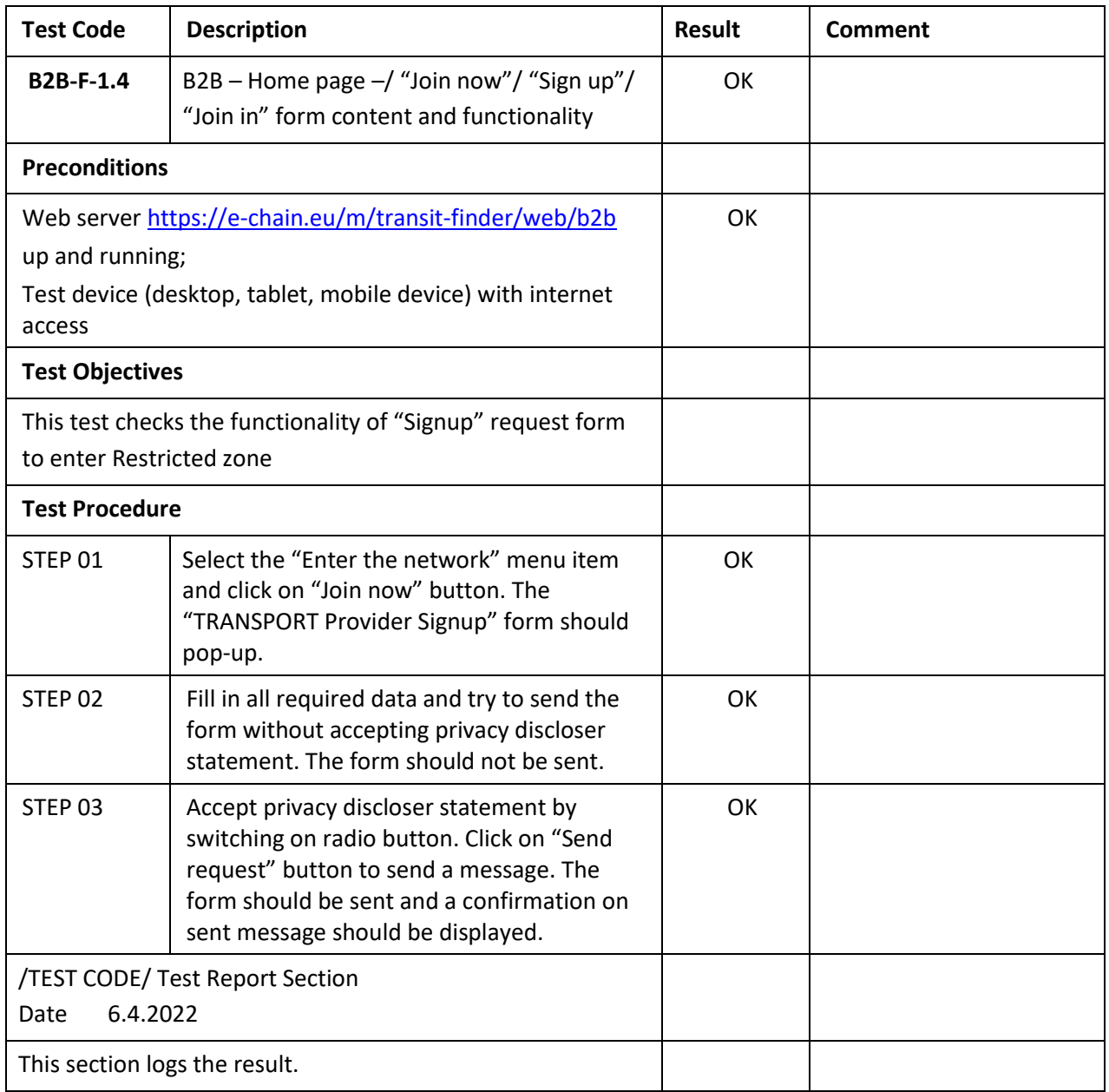

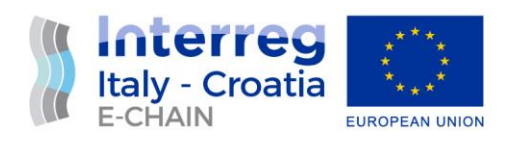

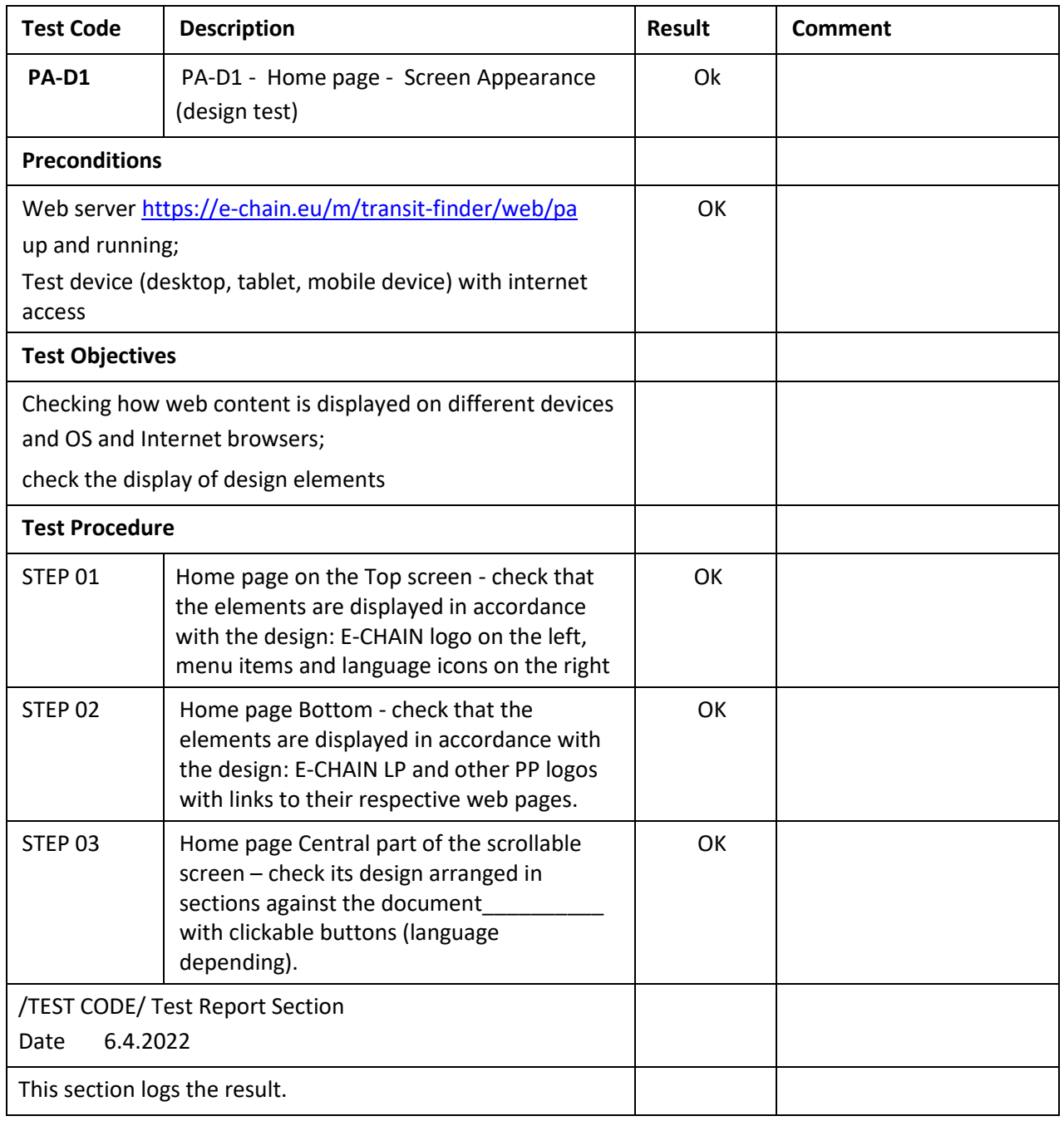

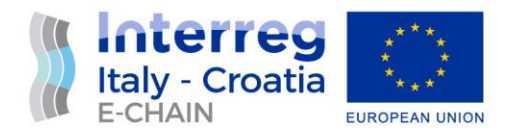

## 5. CONCLUSIONS

The work done reached the task to test the different aspects of the platform, it helped to find errors and bugs to fix and to improve the usability and the experience of the different types of users.